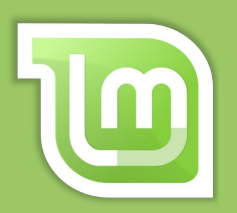

#### Scorciatoie di tastiera di **Linux Mint 20 Cinnamon** Scorciatoie di tastiera di **Linux Mint 20 Cinnamon**

# **Scorciatoie generali di Linux Mint**

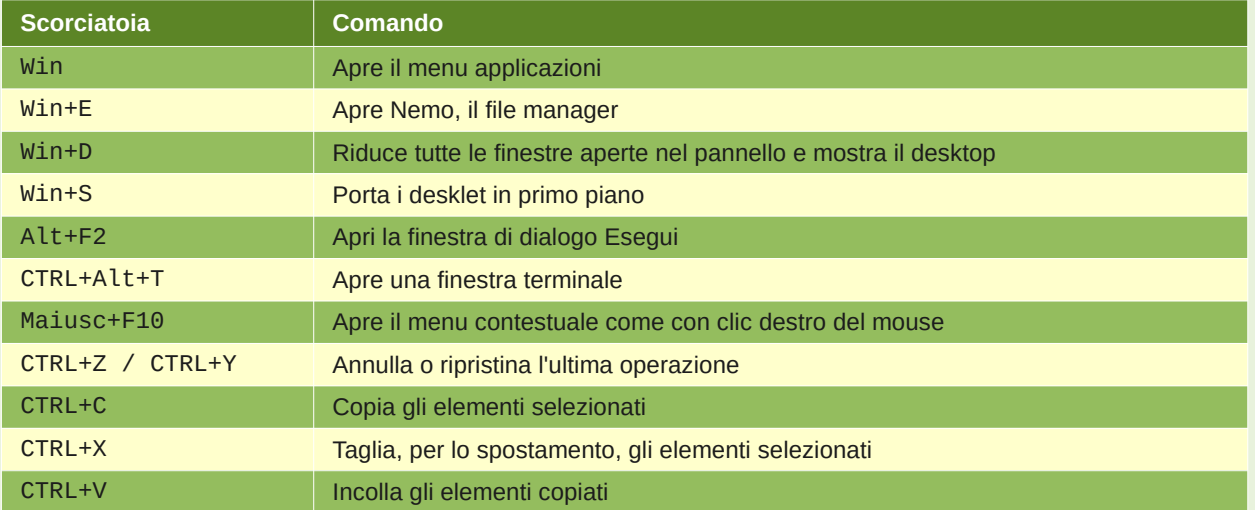

## **Scorciatoie generali di Nemo (il file manager)\***

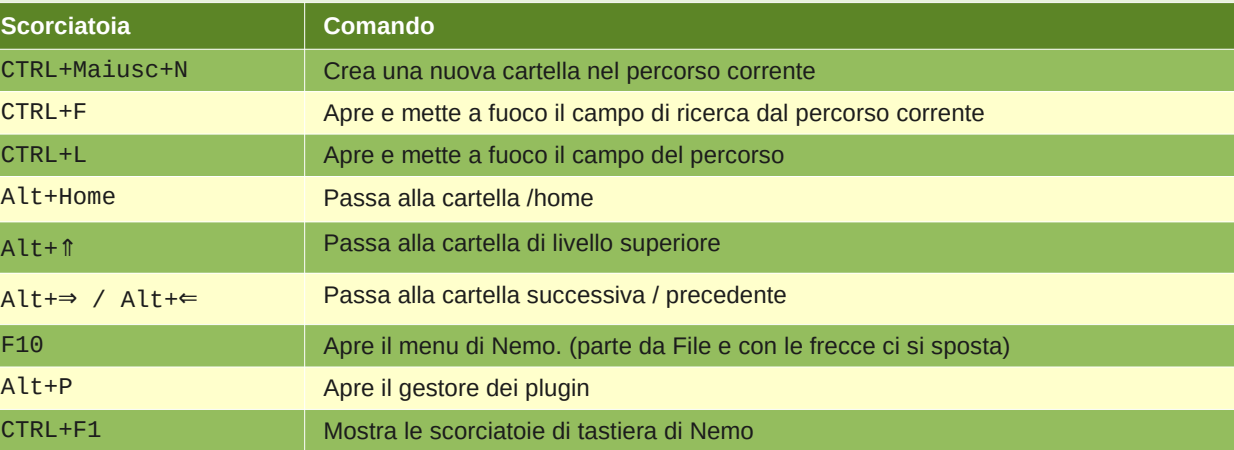

# **Scorciatoie di Nemo per la selezione di elementi**

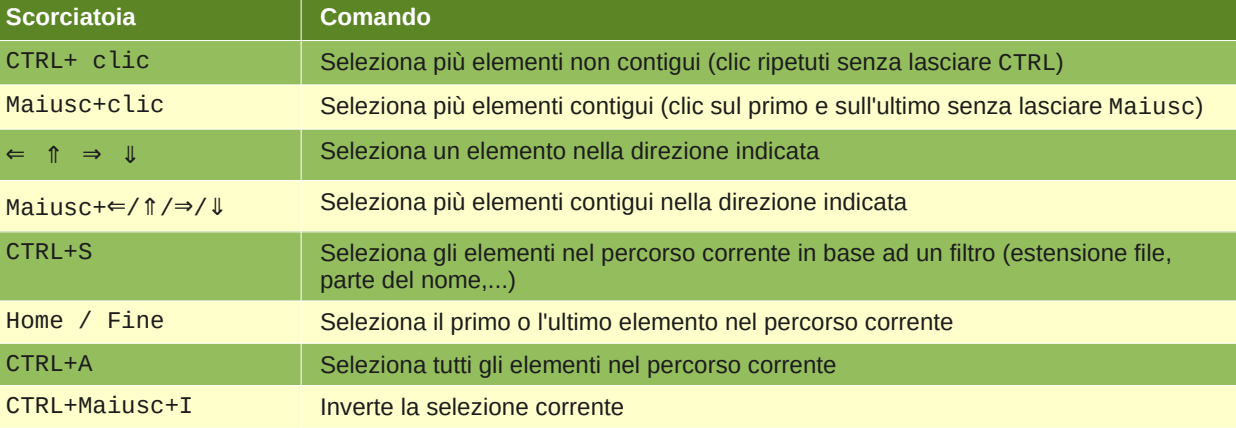

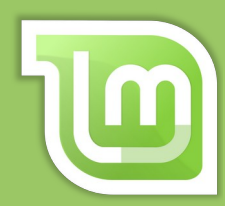

# Scorciatoie di tastiera di Scorciatoie di tastiera di **Linux Mint 20 Cinnamon Linux Mint 20 Cinnamon** 2 di 4

## **Scorciatoie di Nemo per l'interazione con elementi selezionati**

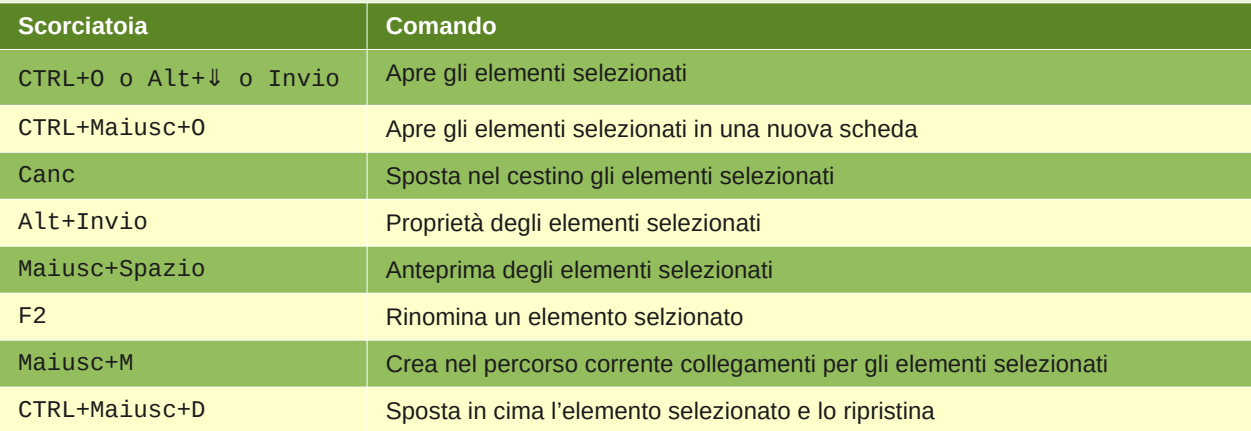

# **Scorciatoie di Nemo per le modalità di visualizzazione**

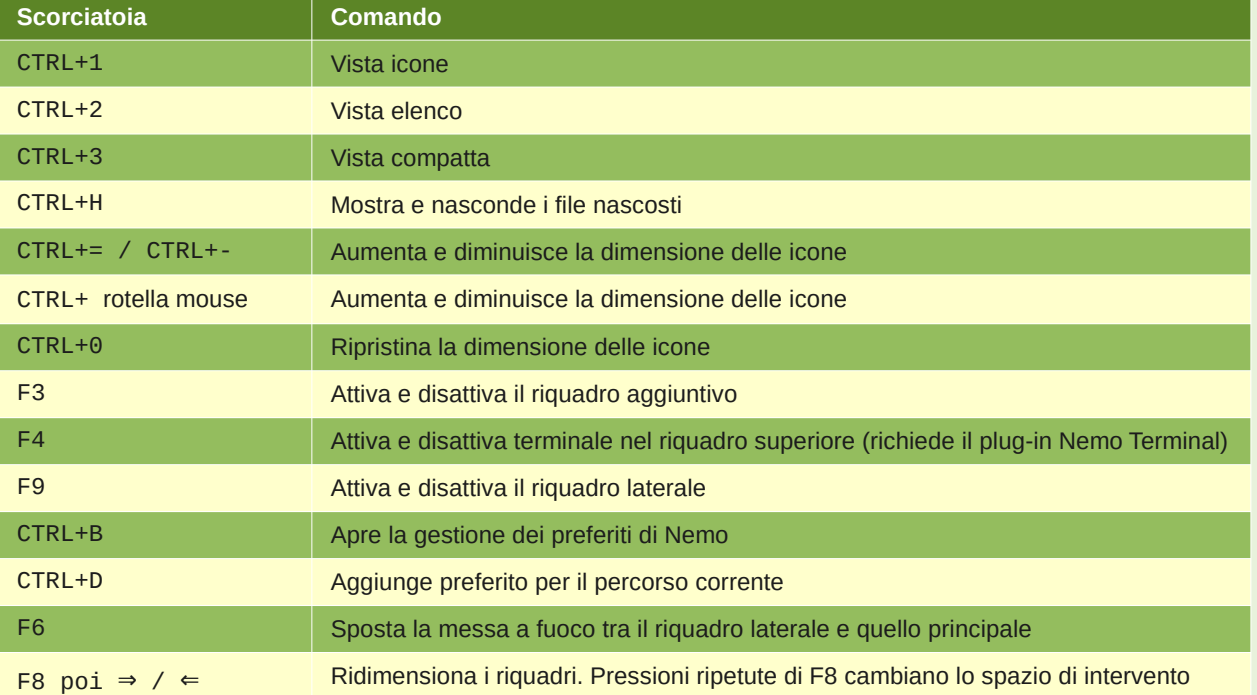

# **Scorciatoie di Nemo per la gestione delle schede**

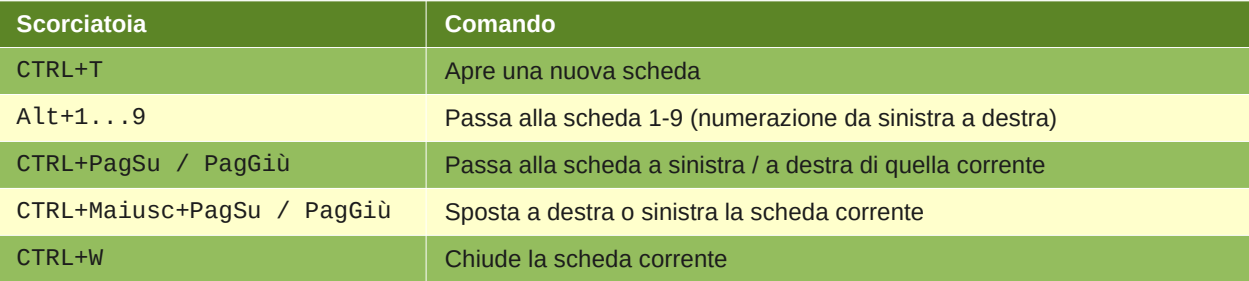

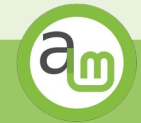

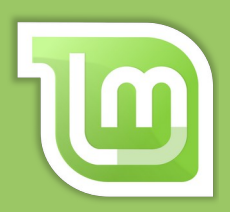

#### Scorciatoie di tastiera di **Linux Mint 20 Cinnamon** Scorciatoie di tastiera di **Linux Mint 20 Cinnamon**

### **Scorciatoie per finestre e aree di lavoro\*\***

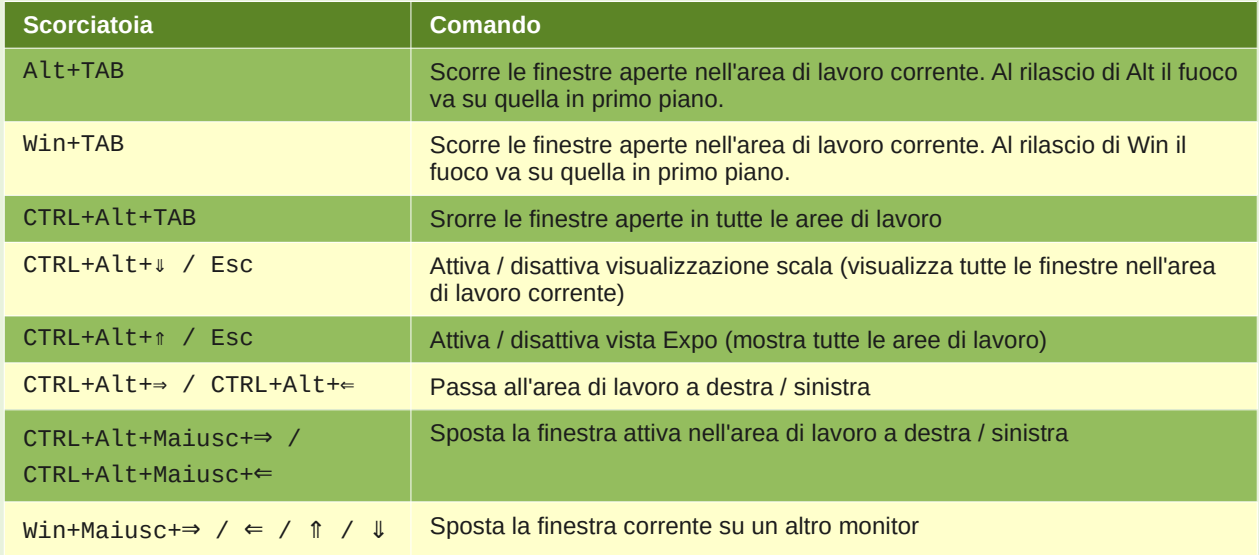

## **Scorciatoie di Nemo per la finestra in primo piano**

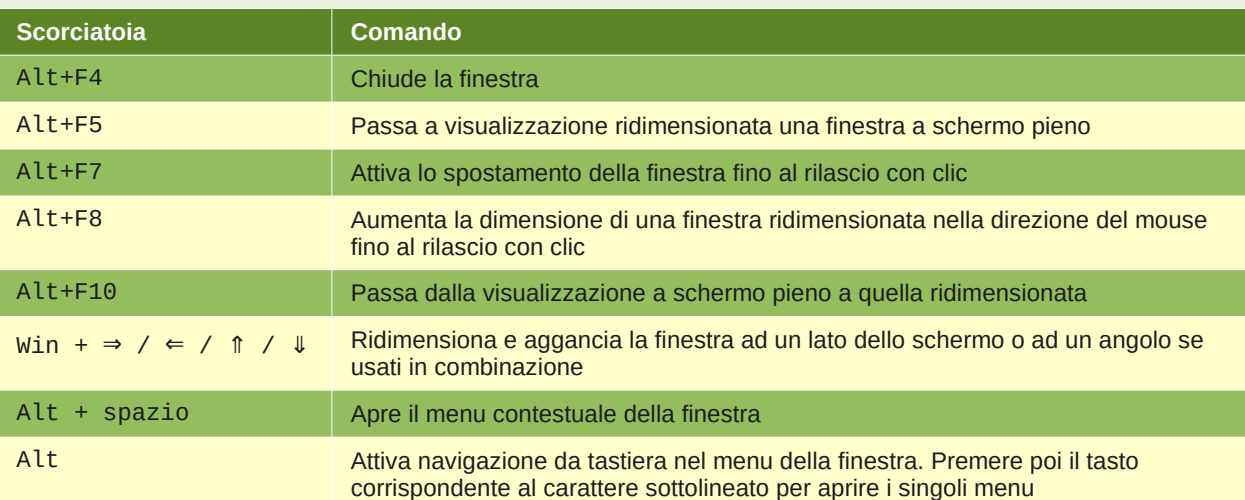

### **Scorciatoie per screenshot e registrazione schermo**

Per impostazione predefinita gli screenshot vengono salvati nella cartella Immagini ed i video nella cartella Home

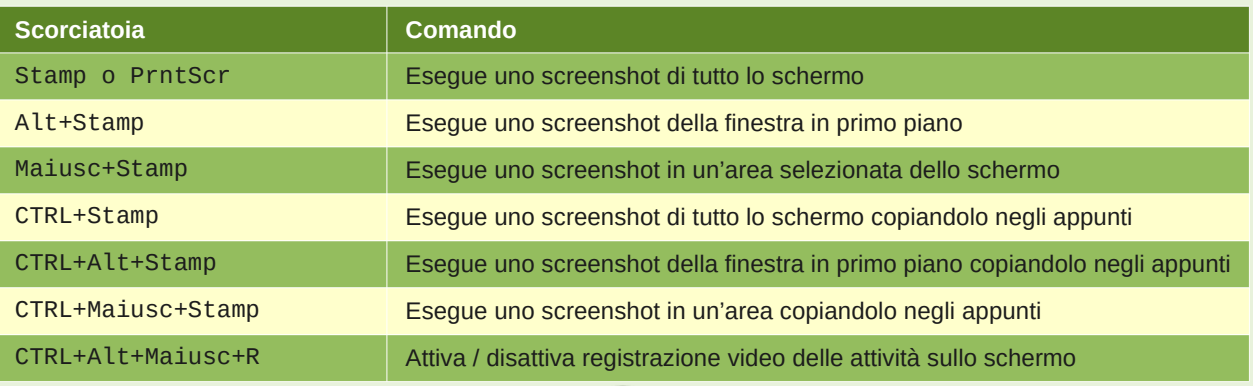

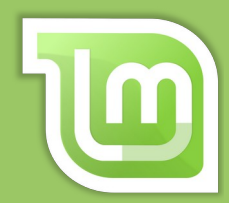

# Scorciatoie di tastiera di Scorciatoie di tastiera di **Linux Mint 20 Cinnamon Linux Mint 20 Cinnamon**

# **Scorciatoie per la risoluzione di problemi**

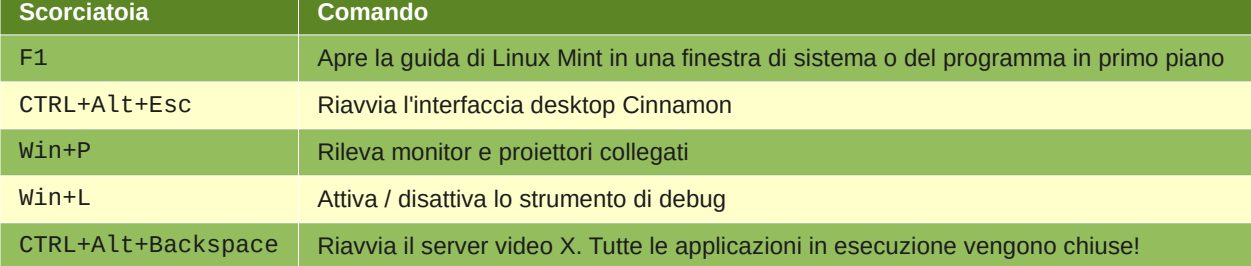

## **Scorciatoie per l'accessibilità\*\*\***

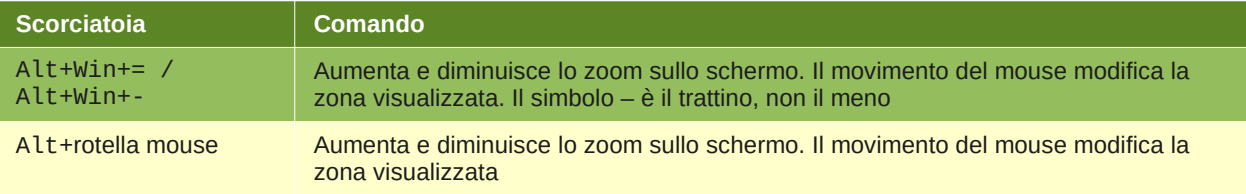

## **Scorciatoie per la gestione delle sessioni**

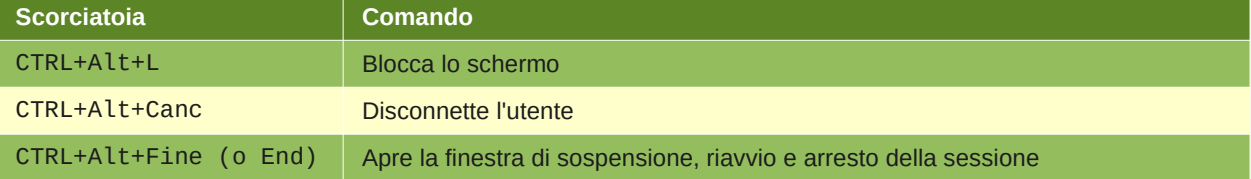

- \* Maggiori informazioni su [Manuale d'uso di Linux Mint 20 Cinnamon,](https://www.alternativalinux.it/manuale-linux-mint-20-cinnamon/) nella sezione su Nemo
- \*\* Maggiori informazioni su [Manuale d'uso di Linux Mint 20 Cinnamon,](https://www.alternativalinux.it/manuale-linux-mint-20-cinnamon/) nella sezione [Aree di lavoro](https://www.alternativalinux.it/manuale-linux-mint-20-cinnamon/#Le_aree_di_lavoro)
- \*\*\* Queste scorciatoie sono funzionanti solo se attivato lo zoom su schermo nelle preferenze di Accessibilità del centro di controllo. Maggiori informazioni su [Manuale d'uso di Linux Mint 20 Cinnamon,](https://www.alternativalinux.it/manuale-linux-mint-20-cinnamon/) nella sezione [Preferenze](https://www.alternativalinux.it/manuale-linux-mint-20-cinnamon/#Preferenze)

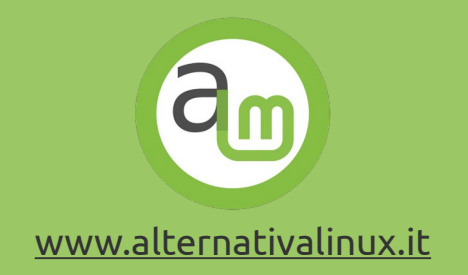